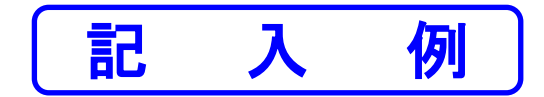

様式第12号

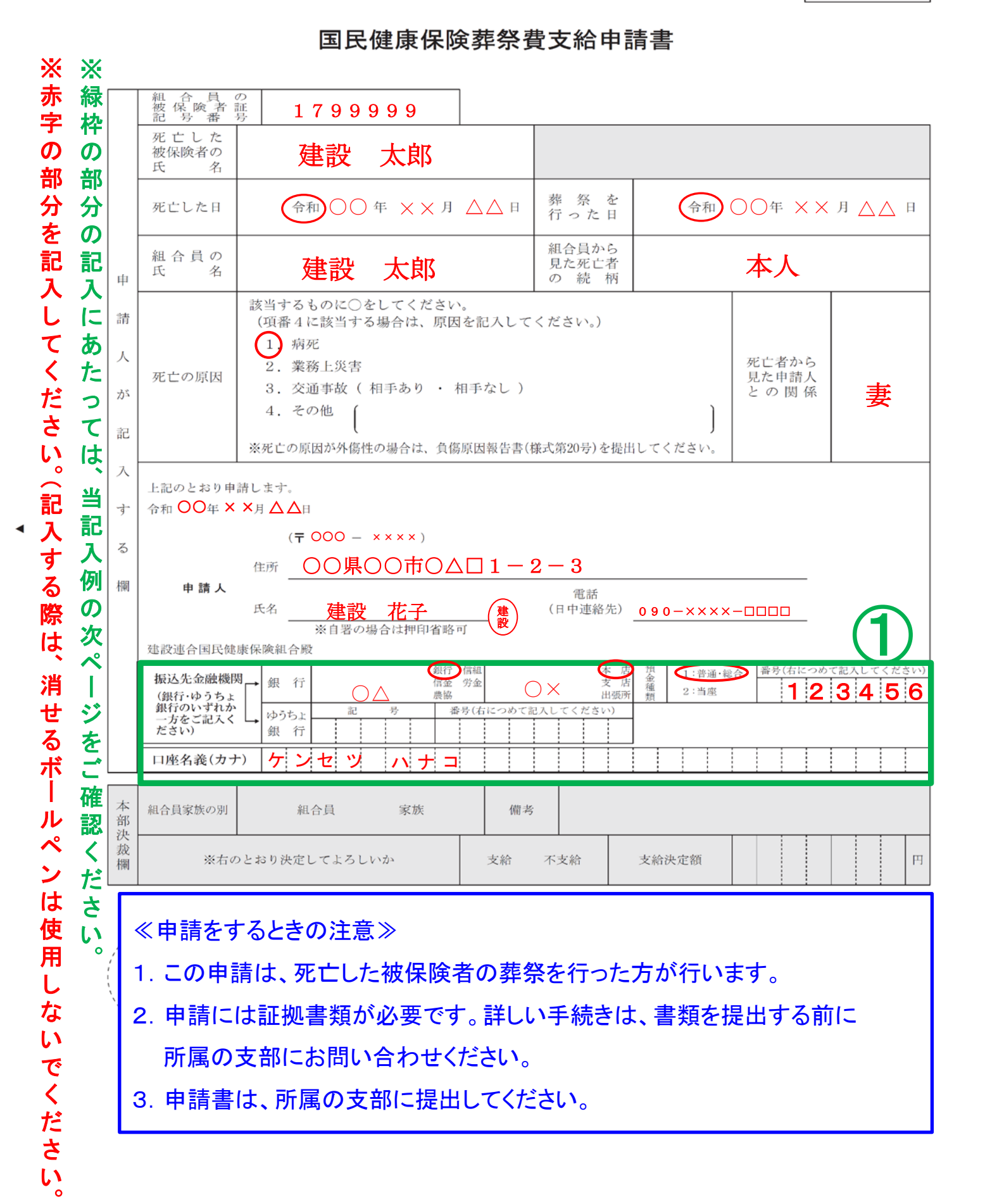

。<br>│

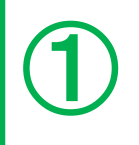

振込先金融機関は、正確に記入して下さい。 記載事項に誤りがあると振込できません。